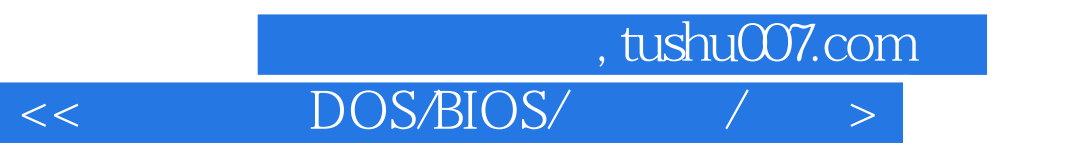

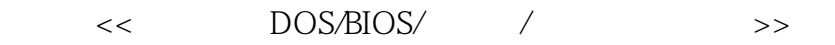

- 13 ISBN 9787113124700
- 10 ISBN 7113124704

出版时间:2011-6

页数:454

PDF

更多资源请访问:http://www.tushu007.com

 $,$  tushu007.com

 $<<$  DOS/BIOS/ $/$  / >

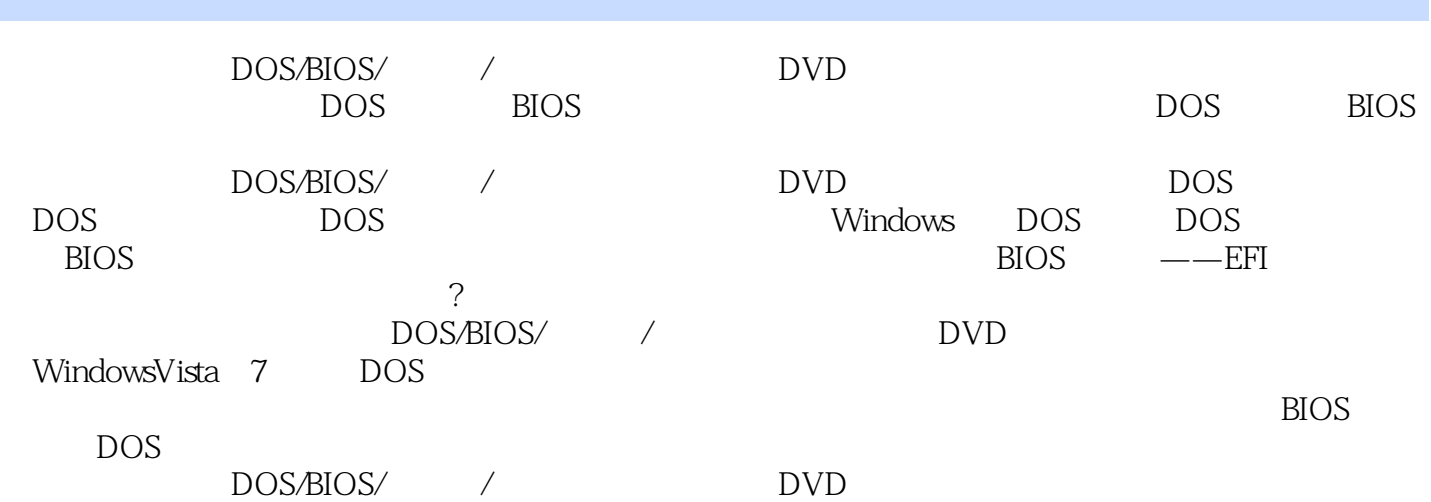

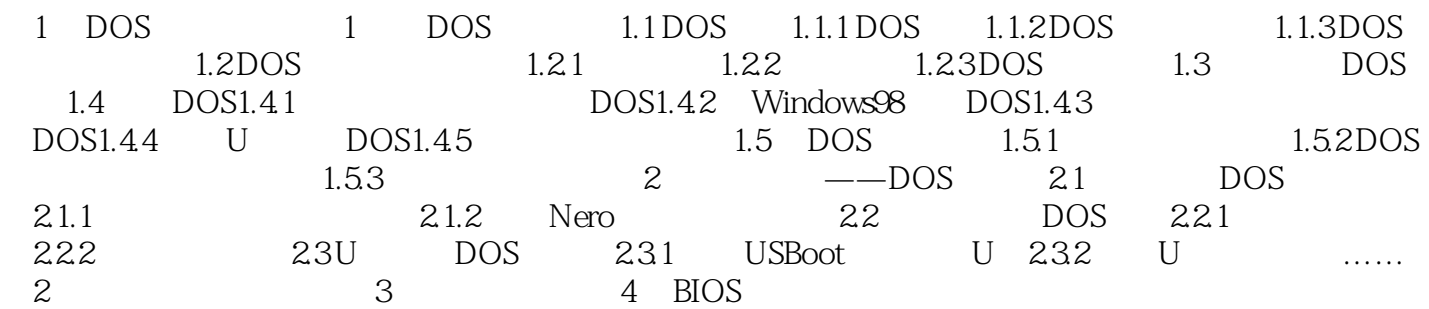

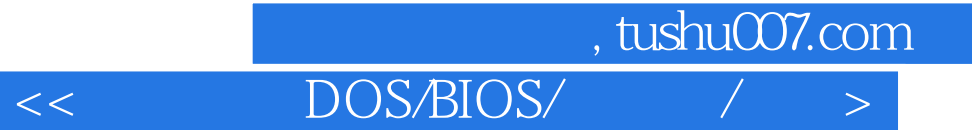

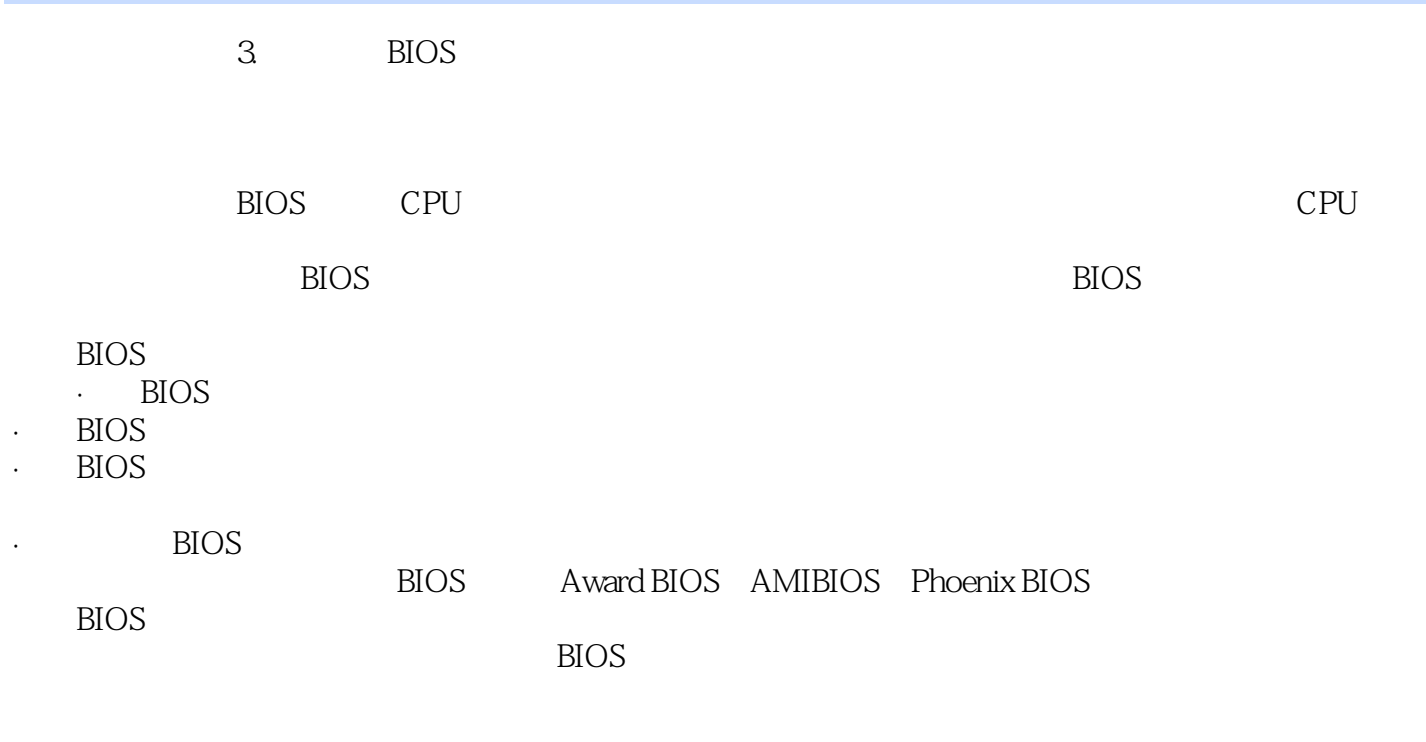

BIOS BIOS

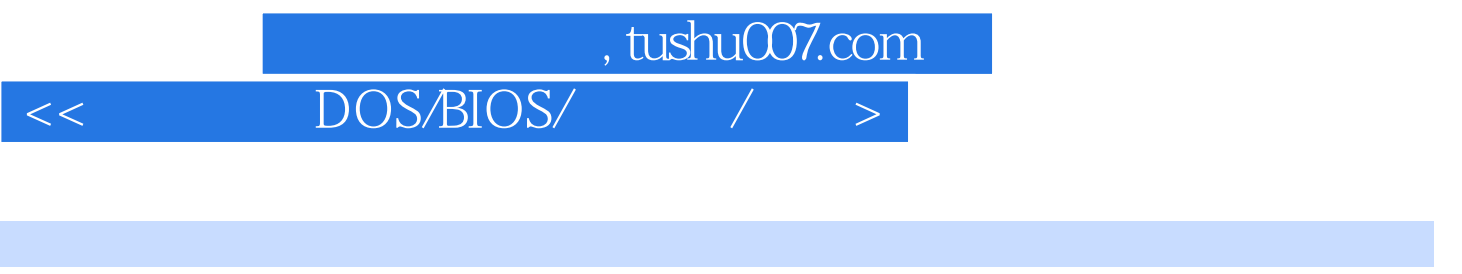

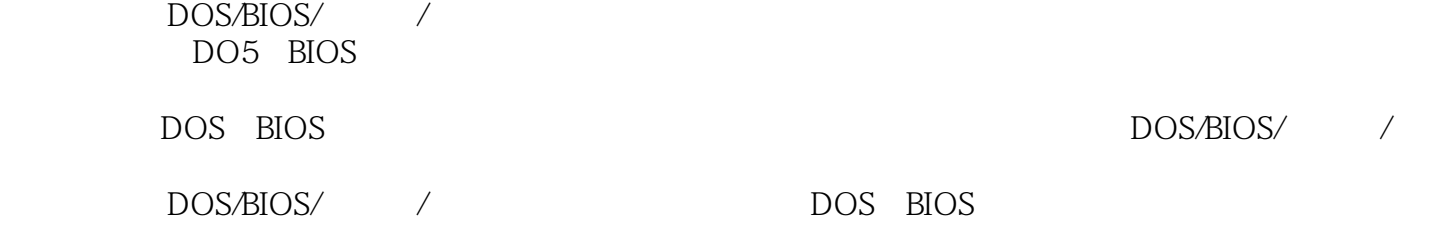

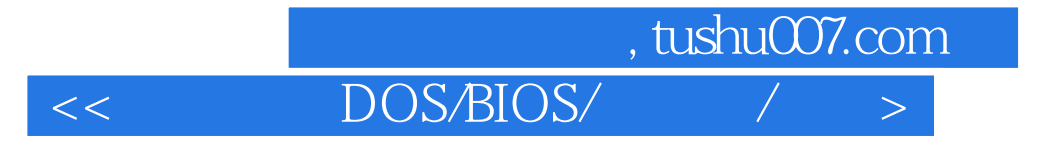

本站所提供下载的PDF图书仅提供预览和简介,请支持正版图书。

更多资源请访问:http://www.tushu007.com